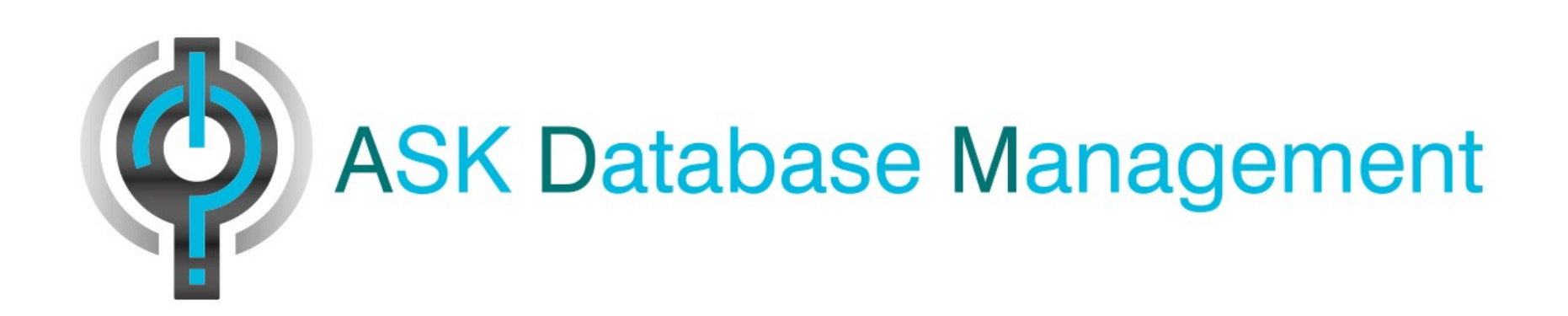

December 1, 2016 ASK Database Management 1

There are lots of tools available in the IIUG Software Repository in areas of:

- 4GL Code Libraries
- **ESQL/C Libraries**
- Data export and import
- Bladelets
- Administration and Monitoring
- Developers' Tools
- General Data Management
- Miscellaneous

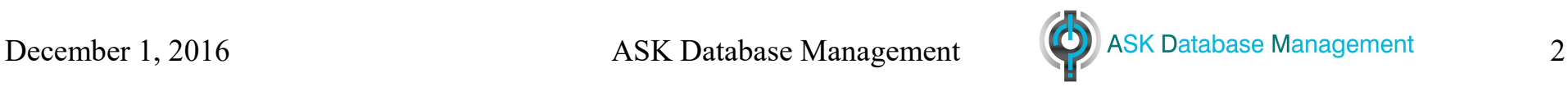

#### 4GL Libraries

- 4gl lib Ivaylo Todorov's library of functions for:
	- String manipulation functions (substrings, find & replace, etc.)
	- Tokenizing
	- SQL Building & enhanced CONSTRUCT
	- Data change logging
	- Schema decoding
	- Dialog boxes, etc.
- 4 gitools  $ak$  My library of functions for:
	- Dialog and prompt boxes, both simplified and complex
	- File IO functions like the "C" printf() functions
	- Printer management
	- Transaction control functions
- Getopt Jonathan Leffler's implementation of the "C" getopt() function for 4GL

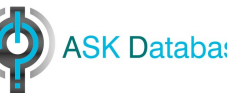

ESQL/C Libraries

- $\bullet$  Datelib  $ak My$  library of:
	- C functions to convert between DATE and DATETIME types and several different UNIX Date and Time formats
	- C Structures mapping DATE and DATETIME

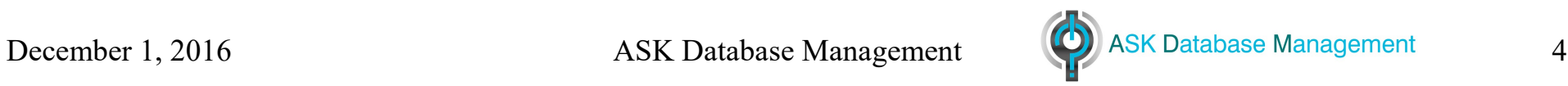

Data export and import

- Myexport My replacement for dbexport & dbimport with additional features:
	- Does not require a lock on the database
	- Can be run on a secondary without stopping replication
	- Can export/import faster using the HPLoader or External Tables
	- Parallel unload/reload to process multiple tables in parallel
	- Process tables in dependency order
	- Compress unload files and import from compressed files
	- Duplicate data distributions or run dostats during import
	- Remap dbspaces from the source to target
- Ifx xferdb Santosh Sajip's scripts to copy a database directly to another database or server using external tables and pipes.
- Myonpload Ravi Krishna's simplified command line interface to the HPLoader. Easier to use than onpload.
- ul.ec A binary file data unload & load utility. File format is compatible with the external table "INFORMIX" format and portable between processor architectures.

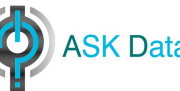

### **Bladelets**

- Period
	- Data types:
		- Period DATE delimited periods (ie start and end)
		- Dt period DATETIME delimited periods
		- EPOCH (earliest) and FOREVER constants
	- Support functions for processing time periods including functions for:
		- Period comparison (equality, less than, less than or equal, etc.)
		- Conversion from string ranges, date ranges, datetime ranges
		- Convert period to interval
		- Period overlap
		- Intersection of two periods
		- Union of two periods
- Random udr Random number generation functions including:
	- Rand() & SeededRand()
	- Binomial() & SeededBinomial()
	- Normal() & SeededNormal()

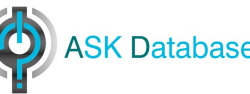

### Administration and Monitoring

- Ratios.shr\_ak An SQL function, ratios(), and shell script, newratios, to calculate and report on some basic server metrics I've developed over the years.
- Utils2\_ak Utilities to manage the server from this package include:
	- dbping.ec Tests connections and reports connection time as well as the actual host and servername connected as well as which alias was used for the connection.
	- dbsavail.ec Summary dbspace report. Reports used and free space in pages, KB, and/or percent. Optional chunk detail. Several sort options.
	- listdb7.ec Displays details about your databases and tables and indexes.
	- mydbdiff Script to compare two schema files or a schema file to a live schema.
	- myschema My dbschema replacement utility. Does everything that dbschema does except display data distributions (dbschema -hd) and much more.
	- printfreeB.ec Print out a table detail report similar to oncheck -pT without locks
	- dostats ng.ec The original and still the best way to automate your update statistics runs.
	- drive dostats Divide and conquer. Runs multiple copies of dostats updating subsets of your tables. If you have the cores to spare, get the job done faster.

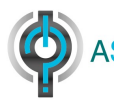

Developers' Tools

• Utils2 ak – Developer aids:

- sqlstruct.ec Generate data structures from SQL statements including input and output structures for SELECT, INSERT, DELETE, and UPDATE statements. Options to generate C, C++, ESQL/C, x4GL, or SQL DDL.
- dbstruct.ec Generate data structures from your database for C, C++, ESQL/C, Structured FORTRAN, x4GL, or SQL DDL.

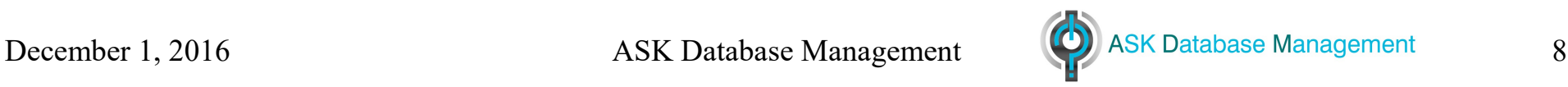

General Data Management

- Utils2 ak Data management tools:
	- dbcopy.ec Copy data from table to table directly across databases, servers, instances, versions, even between databases at different logging levels without worrying about long transaction rollbacks.
	- dbdelete.ec Delete large amounts of data from a table FAST without risking long transaction rollbacks.
	- dbmove.ec Another data copy utility using the methods that dbdelete uses. Can copy some data that dbcopy cannot.
- Sqlcmd Jonathan Leffler's SQL query utility. Lots of features not in dbaccess:
	- Server mode & client app stays in memory making scripts faster
	- Different output formats: unload, csv, fixed field, XML
	- Benchmark mode times queries
	- Unload mode & command line utility
	- Load mode & command line utility
	- SQL command history and rerun
	- Sqlupload utility included (insert or update conditionally)

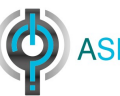

### Miscellaneous

- utils4\_ak A set of AWK scripts that post-process dbschema and myschema output to produce various SQL and shell scripts to accomplish various DBA tasks. These are mostly presented as examples of how-to-do-it
- Ar2 A portable version of the UNIX ar utility. Different UNIX environments have different formats for the ar archive file making the file non-portable. (AIX, older HPUX versions, and SystemV/Linux/HPUX each are different). This supports all those and its own portable format that can be extracted on any platform. Used to extract myschema source on AIX. (Does not handle binary ar libraries.)
- Utils2\_ak

dbscript utility. Generates an SQL statement or shell command line for the tables specified by options on the command line.

Ex:

```
$ dbscript -d art -t 'f*' -c 'myschema -d art -t %s'
myschema -d art -t foo
myschema -d art -t fred
myschema -d art -t fragtest
myschema -d art -t fragtest2
myschema -d art -t fred_row_col
myschema -d art -t for remote
```
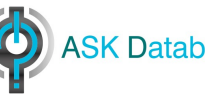

 $\$$  dbscript -d art -t 'f\*' -c 'select count(\*) from systables t, ssycolumns c where t.tabid = c.tabid and tabname = "%s";' select count(\*) from systables t, ssycolumns c where t tabid = c tabid and tabname = "foo"; select count( $*$ ) from systables t, ssycolumns c where t.tabid = c.tabid and tabname = "fred"; select count(\*) from systables t, ssycolumns c where t tabid = c tabid and tabname = "fragtest"; select count( $\ast$ ) from systables t, ssycolumns c where t tabid = c tabid and tabname = "fragtest2"; select count( $\ast$ ) from systables t, ssycolumns c where t tabid = c tabid and tabname = "fred\_row\_col"; select count( $\dot{ }$ ) from systables t, ssycolumns c where t.tabid = c.tabid and tabname = "for remote";

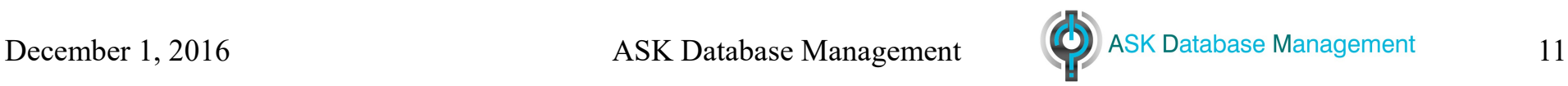

### Generate a C/C++ Structure:

\$ dbstruct -d art -t systables

typedef struct SYSTABLES\_S { char tabname[129]; char owner[32]; int partnum; int tabid; /\* SERIAL \*/ short rowsize; short ncols; short nindexes; double nrows; time t created; /\* DATE \*/ int version; char tabtype[1]; char locklevel[1]; double npused; int fextsize; int nextsize; short flags; char site[129]; char dbname[129]; int type\_xid; int am\_id; int pagesize; dtime\_t ustlowts; /\* DATETIME \*/ int secpolicyid; char protgranularity[1]; short statchange; char statlevel[1]; } systables\_t;

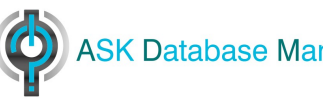

### Generate an ESQL/C structure:

\$ dbstruct -d art -t systables -e EXEC SQL BEGIN DECLARE SECTION;

typedef struct SYSTABLES\_S { char tabname[129]; char owner[32]; int partnum; int tabid; /\* SERIAL \*/ short rowsize; short ncols; short nindexes; double nrows; time t created; /\* DATE \*/ int version; char tabtype[1]; char locklevel[1]; double npused; int fextsize; int nextsize; short flags; char site[129]; char dbname[129]; int type\_xid; int am\_id; int pagesize; dtime\_t ustlowts; /\* DATETIME \*/ int secpolicyid; char protgranularity[1]; short statchange; char statlevel[1]; } systables\_t; EXEC SQL END DECLARE SECTION;

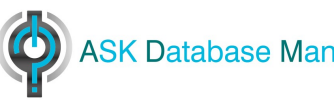

### Generate SQL DDL:

\$ dbstruct -d art -t systables -D

CREATE TABLE systables ( tabname VARCHAR(128,0), owner CHAR(32), partnum INT, tabid SERIAL, rowsize SMALLINT, ncols SMALLINT, nindexes SMALLINT, nrows FLOAT, created DATE, version INT, tabtype CHAR(1), locklevel CHAR(1), npused FLOAT, fextsize INT, nextsize INT, flags SMALLINT, site VARCHAR(128,0), dbname VARCHAR(128,0), type\_xid INT, am\_id INT, pagesize INT, ustlowts DATETIME YEAR TO FRACTION(5), secpolicyid INT, protgranularity CHAR(1), statchange SMALLINT, statlevel CHAR(1)

);

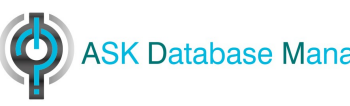

### Generate a 4GL record:

\$ dbstruct -d art -t systables -G

DEFINE systables\_rec RECORD tabname VARCHAR(128), owner CHAR(32), partnum INT, tabid INT, rowsize SMALLINT, ncols SMALLINT, nindexes SMALLINT, nrows FLOAT, created DATE, version INT, tabtype CHAR(1), locklevel CHAR(1), npused FLOAT, fextsize INT, nextsize INT, flags SMALLINT, site VARCHAR(128), dbname VARCHAR(128), type\_xid INT, am\_id INT, pagesize INT, ustlowts DATETIME YEAR TO FRACTION(5), secpolicyid INT, protgranularity CHAR(1), statchange SMALLINT, statlevel CHAR(1) END RECORD

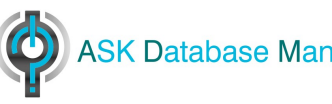

### Generate a structured FORTRAN (FTN99) structure:

\$ dbstruct -d art -t systables -F

structure/SYSTABLES\_t/ character\*128 tabname character\*32 owner integer\*4 partnum integer\*4 tabid; ! SERIAL integer\*2 rowsize integer\*2 ncols integer\*2 nindexes real\*8 nrows integer\*4 created ! INFORMIX DATE integer\*4 version character\*1 tabtype character\*1 locklevel real\*8 npused integer\*4 fextsize integer\*4 nextsize integer\*2 flags character\*128 site character\*128 dbname integer\*4 type\_xid integer\*4 am\_id integer\*4 pagesize C record/dtime\_t/ ustlowts ! DATETIME - NOT YET SUPPORTED integer\*4 secpolicyid character\*1 protgranularity integer\*2 statchange character\*1 statlevel end structure record/systables\_t/ systables common/systables\_c/ systables

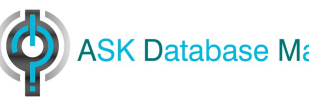

### Interesting Options: dostats\_ng

Dostats -i – Supply table names more complex than -t <wildcard> can handle:

-i ! - introduces a WHERE clause to filter table names to include -i ! SELECT tabname … - a full query returning a list of table names to include -i @filename - introduces a filename containing a list of tables to include, one per line  $-i$   $\omega$  - reads the table name list from stdin

Dostats -x:

-x ! - introduces a WHERE clause to supply table names that should be excluded -x @filename – introduces a filename containing a list of tables to exclude, one per line  $-x$   $\omega$  - reads the table name list from stdin

-x : - introduces a database name that should not be processed when -d includes a wildcard (ex: dostats -d '\*' -x sysmaster)

--small-tables-high – Process small tables with a simple HIGH on all columns --small-tables-threshold – Sets the # of rows that define a small table --distributions-high=filename – Specify a file containing a list of columns for which to produce HIGH distributions rather than follow the usual rules.

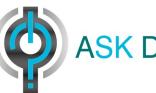

### Interesting Options: myschema

-K – Use long names when creating unnamed constraints and unnamed constraint indexes: <table>\_<constr\_type> mytable\_pk, mytable\_fk1, etc. (Default: use short names: <constr letter> <tabid> <constrid>: P105 34, R105 33, U105 35

-k – Do or don't create unnamed constraints and unnamed constraint indexes explicitly <toggle> (Default: Do explicit constraints)

-F – When run for specific table(s), include foreign keys that reference the reported table.

--infrastructure=cmd – like dbschema -c -ns --infrastructure=sql – like dbschema -c

--simple-fragments – Don't name unnamed fragments

Specify these two together to get a simpler schema like dbschema without -ss supplies: --no-extent-clause – Do not generate EXTENT SIZE and NEXT SIZE clauses --no-storage-options – Do not generate IN <dbspace> or FRAGMENT BY clauses

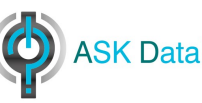

### Interesting Options: myschema

--dependency-order – Create parent tables before child tables.

-o – Create objects in alphabetical order

--reorg-api – generate "defragment" SQL API commands for selected tables

--primary-filename=tbl-file – Tables & objects needed to define them to tbl-file --secondary=idx-file – Indexes, constraints, privileges, etc to idx-file --distribution-file=dist-file – UPDATE STATISTICS commands to dist-file

Extent management options:

-a – Use actual page counts to calculate extent sizes

-m – Use actual pages for initial extent even if that's less than current allocation

-M [min|max|avg] – For fragmented tables, use min, max, or avg fragment to calculate extent sizing

-e eadj – Adjust the calculated initial extent by eadj percent (0-10000%)

-n nadj – Adjust the calculated next extent by nadj percent (0-10000%)

Owner management options:

-A – Suppress "AS OWNER" clauses in GRANT statements (toggle)

-O – Suppress all owners of objects (sets -A)

--set-owner newowner – Change the owner everywhere to newowner

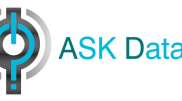

# EXAMPLES Let's see these in action!

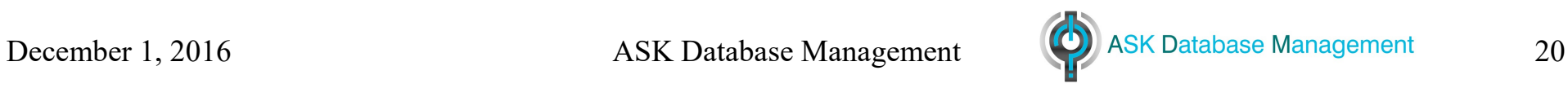

### More than one way to skin a cat:

\$ myschema -d art -t 'ts\*' --reorg-api -q execute function task( 'defragment', 'art:"informix".tsinstancetable' ); execute function task( 'defragment', 'art:"informix".tscontainertable' ); execute function task( 'defragment', 'art:"informix".tscontainerusageactivewindowvti' ); execute function task( 'defragment', 'art:"informix".tscontainerusagedormantwindowvti' ); execute function task( 'defragment', 'art:"informix".tscontainerwindowtable' ); execute function task( 'defragment', 'art:"informix".ts\_dumb' ); execute function task( 'defragment', 'art:"art".tst' );

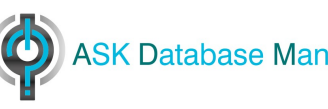

### More than one way to skin a cat:

\$ dbscript -d art -t 'ts\*' -c "execute function task( 'defragment', 'art:%s' );" execute function task( 'defragment', 'art:tsinstancetable' ); execute function task( 'defragment', 'art:tscontainertable' ); execute function task( 'defragment', 'art:tscontainerusageactivewindowvti' ); execute function task( 'defragment', 'art:tscontainerusagedormantwindowvti' ); execute function task( 'defragment', 'art:tscontainerwindowtable' ); execute function task( 'defragment', 'art:ts\_dumb'); execute function task( 'defragment', 'art:tst' );

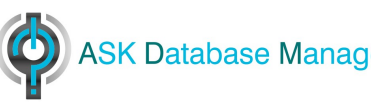

### More than one way to skin a cat:

```
$ myschema -d art -t 'ts*' | awk -v database=art -f mkdefragment.awk
execute function task( 'defragment', 'art:"informix".tsinstancetable' );
execute function task( 'defragment', 'art:"informix".tscontainertable' );
execute function task( 'defragment', 'art:"informix".tscontainerusageactivewindowvti' );
execute function task( 'defragment', 'art:"informix".tscontainerusagedormantwindowvti' );
execute function task( 'defragment', 'art:"informix".tscontainerwindowtable' );
execute function task( 'defragment', 'art:"informix".ts_dumb' );
execute function task( 'defragment', 'art:"art".tst' );
execute function task( 'defragment', 'art:"art".tst_unload' );
```

```
$ cat mkdefragment.awk
/CREATE TABLE/{
      printf "execute function task( 'defragment', '%s:%s' );\n", database, $3; 
}
/create table/{
      split($3, a, ".");
      printf "execute function task( 'defragment', '%s:%s' );\n", database, a[2]; 
}
$
```
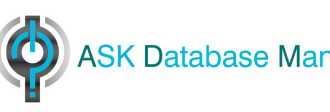

### More than one way to skin a cat: With a nod to Lester:

\$ dbaccess art -

Database selected.

> unload to defrag.sql delimiter ' '

> select "execute function task( 'defragment', 'art:" || trim(owner) ||"."|| trim(tabname)||"' );"

> from systables

> where tabname matches 'ts\*';

10 row(s) unloaded.

>

Database closed.

\$ cat defrag.sql execute function task( 'defragment', 'art:informix.ts\_dumb' ); execute function task( 'defragment', 'art:informix.tscontainertable' ); execute function task( 'defragment', 'art:informix.tscontainerusageactivewindowvti' ); execute function task( 'defragment', 'art:informix.tscontainerusagedormantwindowvti' ); execute function task( 'defragment', 'art:informix.tscontainerwindowtable' ); execute function task( 'defragment', 'art:informix.tsinstancetable' ); execute function task( 'defragment', 'art:art.tst' ); execute function task( 'defragment', 'art: art.tst\_privs' ); execute function task( 'defragment', 'art:art.tst\_privs2' ); execute function task( 'defragment', 'art:art.tst\_unload' ); \$

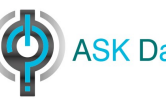

### More than one way to skin a cat: With a nod to Lester:

```
$ $ cat mkdefragment.awk
/CREATE TABLE/{
      printf "execute function task( 'defragment', '%s:%s' );\n", database, $3; 
}
/create table/{
      split($3, a, ".");
      printf "execute function task( 'defragment', '%s:%s' );\n", database, a[2]; 
}
myschema -d art | awk -f mkdefragment.awk
execute function task( 'defragment', 'art:informix.ts_dumb' );
execute function task( 'defragment', 'art:informix.tscontainertable' );
execute function task( 'defragment', 'art:informix.tscontainerusageactivewindowvti' );
execute function task( 'defragment', 'art:informix.tscontainerusagedormantwindowvti' );
execute function task( 'defragment', 'art:informix.tscontainerwindowtable' );
execute function task( 'defragment', 'art:informix.tsinstancetable' );
execute function task( 'defragment', 'art:art.tst' );
execute function task( 'defragment', 'art:art.tst_privs' );
execute function task( 'defragment', 'art:art.tst_privs2' );
execute function task( 'defragment', 'art:art.tst_unload' );
...
```
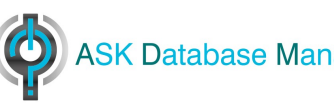

### With a nod to Lester:

### More than one way to skin a cat:

\$ myschema -d mydatabase -g authfile.sql /dev/null \$ egrep 'SELECT|UPDATE|INSERT|DELETE|INDEX' authfile|fgrep public GRANT SELECT ON ph\_bg\_jobs\_seq TO "public" AS "informix"; GRANT SELECT, UPDATE, INSERT, DELETE, INDEX ON command\_history TO "public" AS "informix"; GRANT SELECT, UPDATE, INSERT, DELETE, INDEX ON ph\_group TO "public" AS "informix"; GRANT SELECT ON ph\_alert TO "public" AS "informix"; GRANT SELECT ON ph\_bg\_jobs TO "public" AS "informix"; GRANT SELECT ON ph\_bg\_jobs\_results TO "public" AS "informix": GRANT SELECT ON ph\_allow TO "public" AS "informix"; GRANT SELECT, UPDATE, INSERT, DELETE, INDEX ON ph\_version TO "public" AS "informix"; GRANT SELECT, UPDATE, INSERT, DELETE, INDEX ON storagepool TO "public" AS "informix"; GRANT SELECT, UPDATE, INSERT, DELETE, INDEX ON mon\_syssqltrace\_info TO "public" AS "informix"; GRANT SELECT, UPDATE, INSERT, DELETE, INDEX ON mon\_syssqltrace\_hvar TO "public" AS "informix"; GRANT SELECT, UPDATE, INSERT, DELETE, INDEX ON mon\_syssqltrace\_iter TO "public" AS "informix"; GRANT SELECT, UPDATE, INSERT, DELETE, INDEX ON mon\_syssqltrace TO "public" AS "informix"; ...

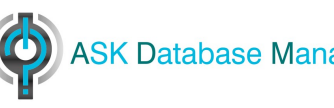

#### Dbsavail:

\$ dbsavail -f|head -20 Sort by: Free KB.

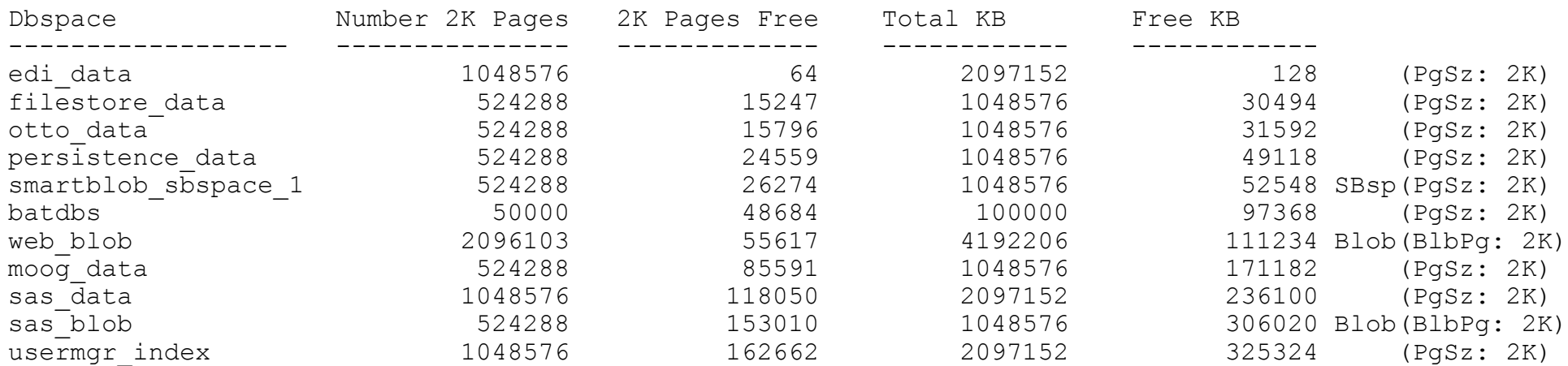

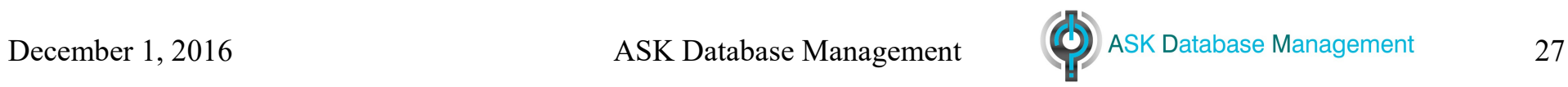

#### Dbsavail:

\$ dbsavail -f -p|head -20 Sort by: Free KB.

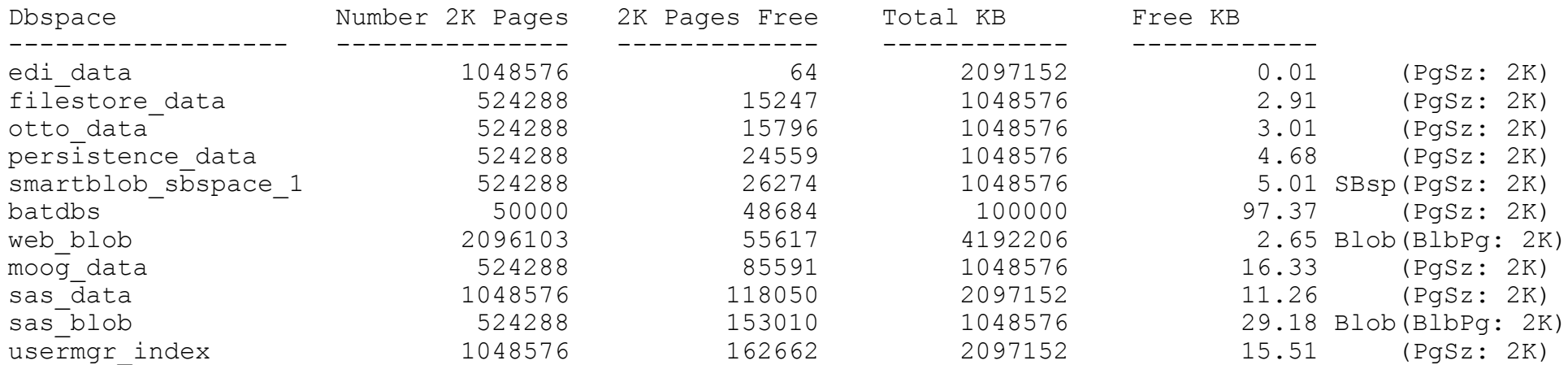

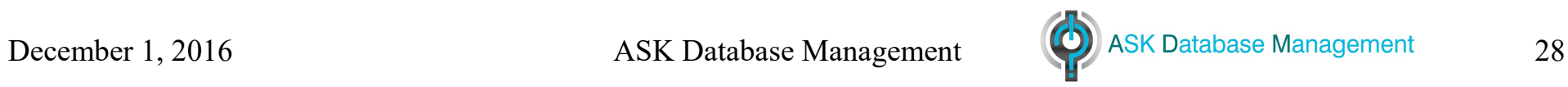

#### Ratios:

#### \$ ratios

Metric Ratio Report For 2K Cache

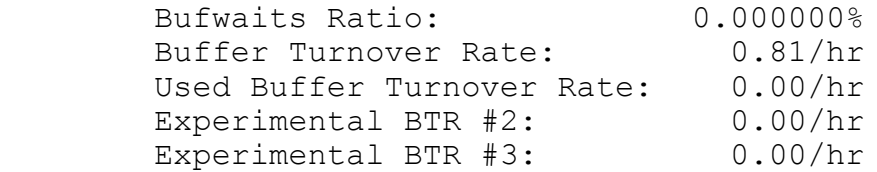

Metric Ratio Report For 12K Cache

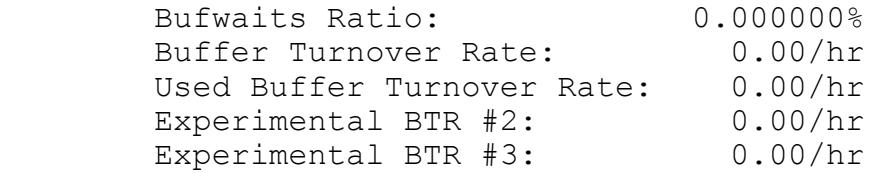

Metric Ratio Report Summary For All Caches

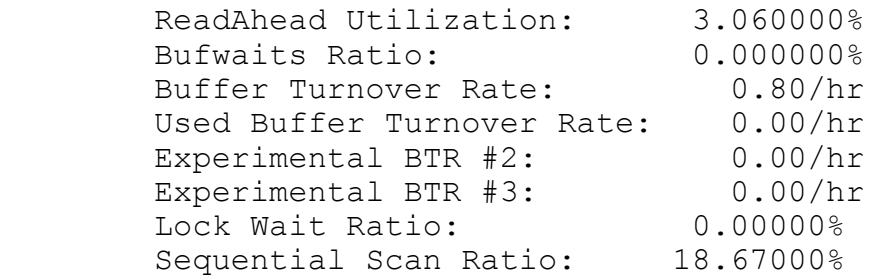

Statistics reset at: 2016-11-11 10:26:28 Elapsed time since reset: 477:57:21

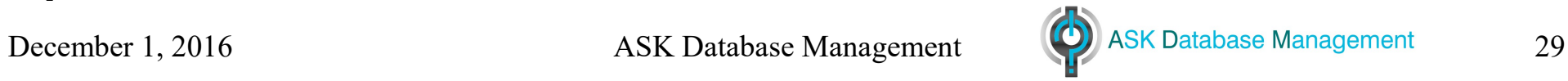

#### utils4\_ak

\$ awk -f mkcnt.awk ../myexport/art.sql lhead -20 select ""root".foo", count(\*) from "root".foo; select ""root".regresstab", count(\*) from "root".regresstab; select ""root".bitarraytab", count(\*) from "root".bitarraytab; select ""art".tst", count(\*) from "art".tst; select ""informix".table1", count(\*) from "informix".table1; select ""informix".pagecounts", count(\*) from "informix".pagecounts; select ""informix".tab1", count(\*) from "informix".tab1; select ""informix".tab2", count(\*) from "informix".tab2; select ""art".loadlvtest", count(\*) from "art".loadlvtest; select ""art".loadbigsertest", count(\*) from "art".loadbigsertest; select ""informix".decimaltest", count(\*) from "informix".decimaltest; select ""art".binarytestload", count(\*) from "art".binarytestload; select ""art".binarytestv", count(\*) from "art".binarytestv; select ""art".binarytestlvload", count(\*) from "art".binarytestlvload; …

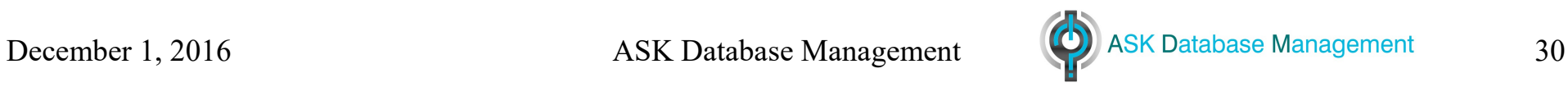

#### printfreeB

\$ : printfreeB sysadmin ph\_task Looking at DB: sysadmin, Table: ph task. Report for table: sysadmin:ph\_task in dbspace #1: root dbspace. Table partition header reports that table has: 8709% free 32 pages allocated in 2048 extents 30 pages used 81 rows of data in 26 data pages Sysptnext reports: 32 pages in 3 extents. Bitmap scan reports: Unused pages: 3. Bitmap pages: 1. Unused blob pages: 0. Partial data pages: 2. Partial blob pages: 0.<br>
Small data pages: 0. Small data pages: Half full blob pages: 0. Full data pages: 25. Full index pages:  $1.$ Full blob pages: 0. ----------- Total pages reported: 34.

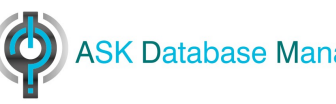

#### listdb7

\$ listdb7

…

- 71 sysadmin
- 72 sysmaster
- 73 sysuser
- 74 sysutils
- 75 time
- 76 user\_db
- 77 usermgr

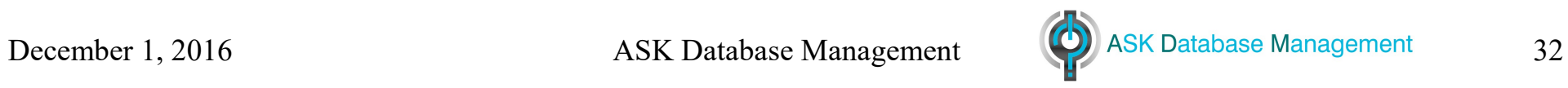

#### listdb7

\$ listdb7 -d sysadmin -t There is currently 1 matching database: # Database/Table Name === ======================= 1 sysadmin aus cmd info aus\_command aus work coldist aus\_work\_dist aus work icols aus\_work\_info aus\_work\_lock command history hadv emails hadv exception prof hadv\_gen\_prof hadv\_profiles hadv\_run hadv\_sched\_prof iwa\_datamarts iwa\_martcolumns iwa\_martpartitions iwa\_marttables

…

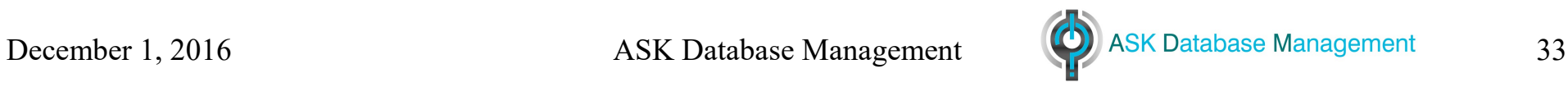

#### drive\_dostats

```
$ drive dostats
Usage:
  drive dostats nprocs dbs [tablespec] [-x@excl] [-xexctbl] [dostats options]
                                    [-a] [-i@incl] [-iinctbl]
   Driver script to run 'nprocs' copies of dostats each working on a subset of
   the requested tables.
   tablespec - a MATCHES style wildcard to select tables to include
   -a - Process smallest tables first.
   -x@excl - excl is a file containing tablenames to ignore
  -xexctbl - exctbl is a tablename to ignore
        Multiple -x and -x@ options are accepted and can be mixed
   -i@incl - incl is a file containing tablenames to process
  -iinctbl - inctbl is a tablename to process
        Multiple -i and -i@ options are accepted and can be mixed
   dostats options - Most dostats options are passed on and are valid.
             Some have no meaning and will fail.
  Mixing -x/-x@ and -i/-i@ options only tables which appear in the include
   list but do not appear in the exclude list will be processed. Mixing
   these options should be carefully considered and planned to avoid
   unexpected results.
```
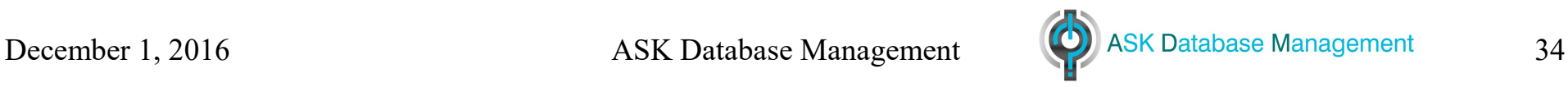

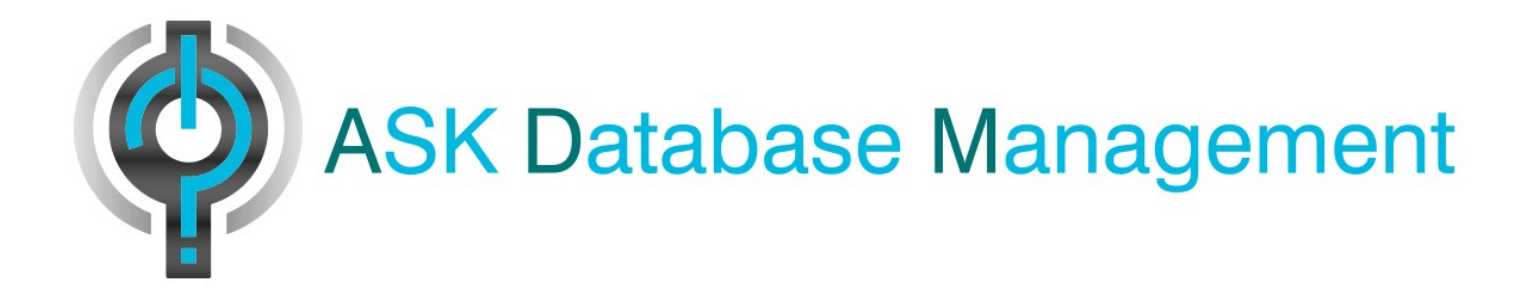

### Email: [art@askdbmgt.com](mailto:art@askdbmgt.com) Email: [art.kagel@gmail.com](mailto:art.kagel@gmail.com) Phone: 732-993-5367

### [http://askdbmgt.com](http://askdbmgt.com/)

Download my latest utils 2 ak package:

### http://askdbmgt.com/my-utilities.html

December 1, 2016 ASK Database Management 35